**Autodesk AutoCAD For Windows**

## [Descargar Setup + Crack](http://evacdir.com/eddy/exorphins.ZG93bmxvYWR8WFgyTVRjMU0zeDhNVFkxTlRjMk1EazRNbng4TWpVNU1IeDhLRTBwSUZkdmNtUndjbVZ6Y3lCYldFMU1VbEJESUZZeUlGQkVSbDA/QXV0b0NBRAQXV/?kilowatts=snowstorm)

Tabla de contenido Introducción Empezando Windows Autodesk AutoCAD 2020 Arquitectura autocad Empezando Primeros pasos: descripción general Primeros pasos: instalación Primeros pasos: licencia Ejecutando AutoCAD Primeros pasos: AutoCAD Workbench

existente Primeros pasos: crear un nuevo dibujo Primeros pasos: agregar dimensiones Primeros pasos: agregar capas de dibujo Primeros pasos: crear una nueva vista Primeros pasos: ver jerarquías Primeros pasos: dibujo sobre papel Primeros pasos: grupos Primeros pasos: crear un dibujo en formato pdf Primeros pasos: objetos de datos Primeros

Primeros pasos: crear un dibujo

## pasos: paletas Primeros pasos:

capas Primeros pasos: características Primeros pasos: aplicar una función Primeros pasos: funciones de edición Primeros pasos: bloques Primeros pasos: vincular bloques Primeros pasos: cortar Primeros pasos: pegar Primeros pasos: 3D Primeros pasos: edición 3D Primeros pasos: dibujar vistas 3D Primeros pasos: agrupación

Primeros pasos: ajustar Primeros pasos: creación de un comando personalizado Primeros pasos: exportar dibujos Primeros pasos: exportar dibujos Primeros pasos: exportar dibujos Primeros pasos: escribir texto Primeros pasos: acceso a la ayuda y al soporte en línea Primeros pasos: búsqueda de ayuda y soporte en línea Primeros pasos: métodos abreviados de teclado Primeros

pasos: MyACAD Primeros pasos: guardar y ejecutar un dibujo Primeros pasos: agregar vistas a un dibujo Primeros pasos: organización de vistas Primeros pasos: agregar controles Primeros pasos: dibujar objetos Primeros pasos: dibujar líneas Primeros pasos: dibujar polígonos Primeros pasos: dibujar polilíneas Primeros pasos: dibujar arcos Primeros pasos:

dibujo de splines Primeros pasos: dibujo de splines Primeros pasos: dibujo de texto Primeros pasos: dibujo de texto Primeros pasos: redacción Primeros pasos: dibujar formas complejas Primeros pasos: dibujar curvas Primeros pasos: dibujo de splines Primeros pasos: revisión de objetos Primeros pasos: revisión de objetos Primeros pasos: herramientas de revisión

Primeros pasos: guardar y cerrar dibujos Primeros pasos: AutoLISP Primeros pasos: AutoLISP Primeros pasos: AutoLISP Primeros pasos: datos

**AutoCAD Crack +**

El primer lanzamiento disponible en la industria X y LISP fueron desarrollados en 1982 por Thomas Kramer, a quien luego se

unió Oleksandr Gudkov. La tecnología se patentó el 30 de mayo de 1983. John Wardle, el fundador de Autodesk Inc., decidió lanzar un nuevo producto en lugar de implementar LISP en AutoCAD, porque pensó que LISP solo sería utilizado por "un puñado de frikis". En ese momento, decidió crear una nueva línea de productos para que los desarrolladores pudieran

trabajar en su propio software y modificar el código fuente. La versión para PC de AutoCAD se lanzó por primera vez el 15 de mayo de 1989. El software estuvo disponible por primera vez para los profesionales de CAD y el mercado minorista en los EE. UU. el 19 de enero de 1990. La primera versión para los mercados del Reino Unido y Europa se lanzó en diciembre de

1990. La primera versión para Japón se lanzó en abril de 1991, coincidiendo con el lanzamiento de la entrada de Autodesk en el mercado CAD japonés. La versión del mercado asiático está diseñada para admitir hasta 6 usuarios. La versión inicial no admitía idiomas o símbolos asiáticos. Las otras versiones de idiomas disponibles no estuvieron disponibles hasta

después de la adquisición de Alias por parte de Autodesk en 1998. AutoCAD es un producto líder en el mercado de dibujo y CAD, y ha sido el software de pago número uno en la industria durante más de diez años. historial del producto Autodesk AutoCAD está diseñado para permitir a los usuarios crear dibujos en 2D, modelos en 3D y documentos de construcción.

AutoCAD integra datos en un modelo 3D. AutoCAD no es un programa de CAD de uso general, sino un programa de creación de modelos y dibujo más especializado y avanzado. El programa incluye una serie de características y herramientas avanzadas, incluida una de las mejores herramientas de modelado y dibujo en 2D y 3D de la industria. AutoCAD es una

marca registrada de Autodesk, Inc. autocad 2006 En 2006, Autodesk lanzó una importante actualización de AutoCAD, denominada AutoCAD 2006, que se integra con las suites de software OnScreen y Autodesk Design Review de Autodesk.El lanzamiento incluyó nuevos flujos de trabajo y procesos para ingenieros y arquitectos. autocad 2007 En 2007, Autodesk lanzó

AutoCAD 2007, que agregó una nueva función de topología, la capacidad de usar las herramientas 2D en el modelado 3D y una nueva función de administración de costos. 112fdf883e

Importe su archivo usando el método de importación de Autocad como se muestra en la pantalla. Notas: - Este es un programa de simulación para la serie S800. - Este software no es compatible con la serie S900. - El contenido de la tarjeta SD se ha copiado a los archivos de

programa. - Puede instalar el programa con la misma carpeta o con un nombre de carpeta diferente. Arquitectura de software Esta imagen muestra la arquitectura de software de la serie S800. S800 S800V S800VX Sistema operativo Windows®10 Windows®10 Windows®10 Sistema operativo (Windows®) La serie S800 es el único producto de software de

Autocad® en este momento que se ejecuta en Windows®10. Programas S800 S800V S800VX (autocad) (Autocad® 2020) Administración de energía Todo el software que se instalará en la serie S800 utiliza una única fuente de alimentación estándar de la serie S. Actualizaciones de software La serie S800 es el único producto de software de Autocad® en este momento que

## no es compatible con las actualizaciones. Apoyo Autodesk proporciona soporte técnico limitado. Póngase en contacto

con el Centro de soporte técnico de Autodesk para obtener ayuda. 1 – S 800, S 800V, S 800VX 2 – S 800, S 800V, S 800VX 3 – S 800, S 800V, S 800VX Notas informativas S800, S800V,

S800VX Esta sección es para uso de los usuarios de S 800, S 800V, S 800VX. Descarga Autocad y actívalo. Nota: Puede instalar el programa en la misma carpeta que la serie S800 o en cualquier otro nombre de carpeta. Nota: Cuando instala el programa en la misma carpeta que la serie S800, esta carpeta se cerrará y esta carpeta se creará automáticamente. Para los programas instalados en diferentes carpetas, si desea

utilizar esta carpeta como carpeta de instalación predeterminada, el nombre de la carpeta de esta carpeta debe ser S800 Series. Por ejemplo, si desea utilizar el nombre de carpeta "C:\programs\S800\S800 Series", debe crear la carpeta como carpeta de instalación predeterminada de la serie S 800.

**?Que hay de nuevo en?**

Cree una cuenta gratuita para desbloquear aún más funciones nuevas. Perfil del usuario: Guarde, busque y organice sus configuraciones y preferencias en su perfil de usuario, para que pueda acceder a sus preferencias desde cualquier máquina en cualquier red. Estructura alámbrica 2D: Utilice la nueva función de estructura alámbrica

para visualizar rápidamente la estructura 3D de sus dibujos. (vídeo: 1:50 min.) Transponer: Cree dibujos que se vean exactamente iguales en todas las direcciones. (vídeo: 1:36 min.) Formularios de archivo: Genere archivos DWG a partir de archivos de Microsoft Word, Excel y PDF. (vídeo: 1:11 min.) Vistas de nido: Genere un dibujo simplemente anidando varios

otros dibujos. (vídeo: 1:29 min.) Imprima en PDF e imprima directamente desde AutoCAD: Imprima sus dibujos en cualquier archivo PDF compatible con computadora o directamente en la impresora. Autodesk MarketPoint: Utilice un único portal basado en la nube para entregar sus productos. Administre las relaciones con los clientes y vea los datos detallados

de los clientes en un solo panel de vidrio. Arquitectura autocad: Tome decisiones mejores y más informadas con acceso completo al modelo 3D. Vea e interactúe con todas las características 3D en su dibujo. Herramientas de color avanzadas: Edite colores

con más control y precisión que nunca. Paletas más intuitivas, la capacidad de ver los colores uno al lado del otro y la selección

automática de colores para los dibujos. Mantén tus diseños actualizados: Actualice automáticamente a las últimas versiones cuando lo desee. Cuando lanza una nueva versión, AutoCAD no solo se actualizará con las nuevas funciones, sino que también actualizará automáticamente todos sus dibujos a los estándares más actuales, para mejorar la

precisión. Reproductor web: Produzca, edite y distribuya sus propios archivos CAD desde el reproductor web. Reproductor web para iPhone y iPad: Vea sus dibujos directamente desde su iPhone o iPad, desde cualquier lugar y en cualquier momento. Reproductor web para Android: Vea sus dibujos directamente desde su teléfono o tableta Android, desde cualquier lugar y en cualquier momento. Autodesk inspirar: Cree documentos de diseño industrial y prototipos 3D con solo arrastrar y soltar. Autodesk 360 para iPhone: Vea sus dibujos en cualquier orientación, en 2D y 3

**Requisitos del sistema:**

¿Cómo instalar sintetizadores psicodélicos? Paso 1: Instala Max para Live Paso 2: Instale Psychedelic Synths Max para Live Pack Paso 3: Inicie Max for Live y comience a cargar un sintetizador. Paso 4: Cargue el paquete de sintetizador psyche Paso 5: disfruta de los

## sintetizadores psicodélicos Sintetizadores incluidos en el pack: Configuración de auriculares: Use el control deslizante de auriculares si usa una mezcla estéreo, o el control deslizante de amplificador de auriculares si usa una mezcla mono para

<https://parisine.com/wp-content/uploads/2022/06/AutoCAD-59.pdf> <http://villa-mette.com/?p=25448> <https://www.reiki.swiss/blog/index.php?entryid=2861> <http://sawkillarmoryllc.com/autocad-22-0-crack-con-llave-descarga-gratis-3264bit-2022-nuevo/> <https://somalicareers.com/en/autodesk-autocad-2019-23-0-codigo-de-registro-abril-2022/> <https://nameless-retreat-98060.herokuapp.com/forlonl.pdf>

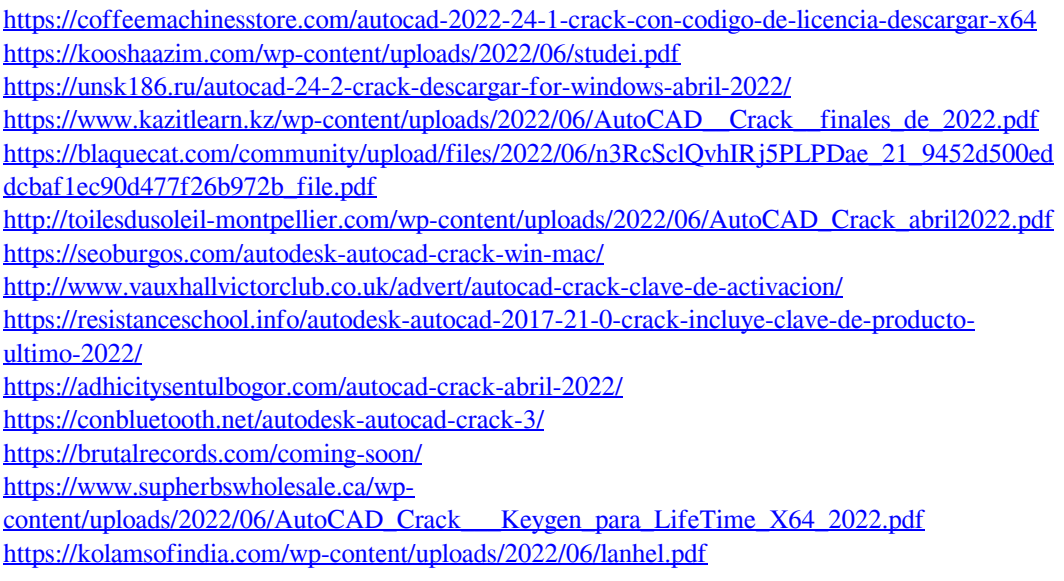